# **Distribution EOLE - Tâche #35402**

Scénario # 35444 (Terminé (Sprint)): Traitements express fermés 31/08/2023

# **L'installation de eole-common plante si une clé est dans le répertoire /etc/ssl/certs**

23/05/2023 08:27 - Emmanuel GARETTE

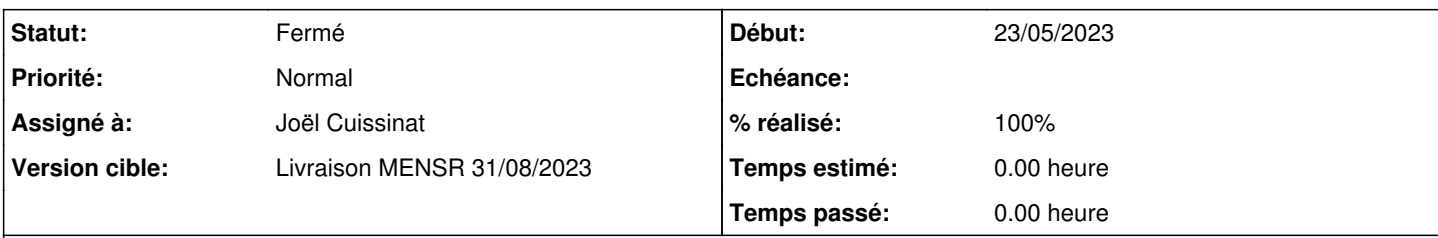

## **Description**

Sur un serveur migré de 2.6, à chaque fois que eole-common se met à jour, l'installation du paquet plante.

En fait j'avais mis une cle SSL dans le répertoire /etc/ssl/certs/. En 2.6 cela ne pose pas problème, mais en 2.7 update-ca-certificates retourne le code d'erreur 1 dans ce cas. Comme la commande est lancéz à l'installation du paquet eole-common, ce paquet plante aussi.

Je ne devrais pas avoir de cle dans ce répertoire, mais eole-common ne devrait pas non plus planter à l'installation.

Proposition :

- ne pas arrêter la mise à jour si update-ca-certficates retourne le code d'erreur 1

- diagnose devrait avertir que update-ca-certificates retourne un code d'erreur 1 ?

- gen\_config devrait signaler qu'une cle ne doit pas être dans /etc/ssl/certs avec une fonction de validation personnalisée (sous forme de warning ?)

## **Révisions associées**

# **Révision efc5dc4b - 12/09/2023 11:10 - Joël Cuissinat**

eole-common-pkg.postinst : avoid update-ca-certficates errors

Ref: #35402

# **Révision 6ecf420d - 12/09/2023 11:28 - Joël Cuissinat**

eole-common-pkg.postinst : avoid update-ca-certficates errors

Ref: #35402

## **Révision b4bfa971 - 12/09/2023 11:29 - Joël Cuissinat**

eole-common-pkg.postinst : avoid update-ca-certficates errors

Ref: #35402

## **Révision b0d6b3a8 - 12/09/2023 11:33 - Joël Cuissinat**

eole-common-pkg.postinst : avoid update-ca-certficates errors

Ref: #35402

# **Historique**

**#1 - 24/05/2023 12:20 - Joël Cuissinat**

root@eolebase:~# cp /etc/ssl/private/eole.key /etc/ssl/certs/crash.pem root@eolebase:~# apt install --reinstall eole-common-pkg Lecture des listes de paquets... Fait Construction de l'arbre des dépendances Lecture des informations d'état... Fait 0 mis à jour, 0 nouvellement installés, 1 réinstallés, 0 à enlever et 0 non mis à jour. Il est nécessaire de prendre 98,0 ko dans les archives. Après cette opération, 0 o d'espace disque supplémentaires seront utilisés. Réception de :1 http://test-eole.ac-dijon.fr/eole eole-2.7.2-updates/main amd64 eole-common-pkg all 2.7.2-53 [ 98,0 kB] 98,0 ko réceptionnés en 0s (0 o/s) (Lecture de la base de données... 136599 fichiers et répertoires déjà installés.) Préparation du dépaquetage de .../eole-common-pkg\_2.7.2-53\_all.deb ... Dépaquetage de eole-common-pkg (2.7.2-53) sur (2.7.2-53) ... Clearing symlinks in /etc/ssl/certs... done. Updating certificates in /etc/ssl/certs... rehash: warning: skipping duplicate certificate in isrgrootx1.pem rehash: warning: skipping duplicate certificate in ca.crt rehash: warning: skipping ca-certificates.crt,it does not contain exactly one certificate or CRL rehash: warning: skipping duplicate certificate in eole.pem dpkg: avertissement: old eole-common-pkg package post-removal script subprocess returned error exit status 2 dpkg: tentative d'exécution du script du nouveau paquet à la place... dpkg: ... on dirait que tout a fonctionné correctement. Paramétrage de eole-common-pkg (2.7.2-53) ... Updating certificates in /etc/ssl/certs... rehash: warning: skipping duplicate certificate in isrgrootx1.pem rehash: warning: skipping duplicate certificate in ca.crt rehash: warning: skipping ca-certificates.crt,it does not contain exactly one certificate or CRL rehash: warning: skipping duplicate certificate in eole.pem dpkg: erreur de traitement du paquet eole-common-pkg (--configure) : installed eole-common-pkg package post-installation script subprocess returned error exit status 2 Des erreurs ont été rencontrées pendant l'exécution : eole-common-pkg E: Sub-process /usr/bin/dpkg returned an error code (1)

### **#2 - 24/05/2023 12:25 - Joël Cuissinat**

On peut éventuellement ajouter || true à la fin des commandes **update-ca-certificates** mais sinon c'est vraiment un cas très particulier...

#### **#3 - 08/09/2023 11:28 - Joël Cuissinat**

*- Statut changé de Nouveau à Ne sera pas résolu*

#### **#4 - 12/09/2023 08:38 - Emmanuel GARETTE**

Je me permet de re préciser le contexte.

En 2.6 il faut mettre le certificat dans /etc/ssl/certs/ Rien ne déplace le fichier dans le nouveau répertoire et rien ne précise qu'il faut le faire.

Donc on part d'un serveur pleinement fonctionnel et respectant les préconisations EOLE.

L'Upgrade-Auto plante a l'installation du paquet eole-common et les futures mise à jour du paquet plante.

Il me semble que le "|| true" est une solution satisfaisante qui n'aura aucun risque pour les mises à jour future.

Cela permet aux utilisateurs 2.6 de migrer sans soucis dans une version supérieur.

## **#5 - 12/09/2023 09:26 - Joël Cuissinat**

*- Tâche parente mis à #34668*

### **#6 - 12/09/2023 09:30 - Joël Cuissinat**

*- Sujet changé de l'installation de eole-common plante si une cle est dans le répertoire /etc/ssl/certs à L'installation de eole-common plante si une clé est dans le répertoire /etc/ssl/certs*

*- Statut changé de Ne sera pas résolu à Nouveau*

Puisque le contournement est validé, on va l'intégrer ;)

### **#7 - 12/09/2023 11:42 - Joël Cuissinat**

- *Statut changé de Nouveau à Résolu*
- *Assigné à mis à Joël Cuissinat*
- *% réalisé changé de 0 à 100*

Paquets refaits pour EOLE ≥ 2.7.2.

#### **#8 - 13/09/2023 14:49 - Klaas TJEBBES**

- *Statut changé de Résolu à Fermé*
- *Restant à faire (heures) mis à 0.0*

Commit OK => "|| true"

#### **#9 - 15/09/2023 18:04 - Joël Cuissinat**

*- Temps estimé mis à 0.00 h*

*- Tâche parente changé de #34668 à #35444*